# Структурная детализация объектов цветных изображений видеоэндоскопических систем

Вилкс А.А.; Калацкая Л.В.; Гинько Т.А.

Кафедра интеллектуальных систем Белорусский государственный университет Минск, Республика Беларусь e-mail: {alexandra.vilks, kalatskaja, tatyanaginko}@gmail.com

Аннотация—В работе предложен алгоритм структурной детализации объектов эндоскопический изображений желудочно-кишечного тракта (ЖКТ), ориентированный на обработку белых и цветных изображений, связанных с онкопатологией.

#### I. ВВЕДЕНИЕ

Повышение эффективности ранней диагностики новообразований ЖКТ является актуальной задачей для Беларуси, находящейся на втором месте из ста одиннадцати стран по уровню онкологических заболеваний желудка [1].

Объекты медицинских изображений, используемые в ранней диагностике, чаще всего малоконтрастны и небольшого размера, что создает сложности при визуальном обнаружении таких объектов. Особенности обработки изображений связаны с ограниченностью характеристик зрительной системы исследователя и искажениями, возникающими при получении изображений, поэтому необходима их предварительная обработка и выделение искомых объектов.

С развитием информационных и компьютерных технологий в медицине появились новые возможности для повышения эффективности обнаружения объектов интереса на изображениях.<br>Специализированные системы для анализа и Специализированные системы для анализа и обработки медицинских изображений позволяют производить преобразования изображений в различных целях. Однако применение подобных систем требует от пользователя высокой квалификации в области анализа и обработки изображений и связано с рядом трудностей. Для проведения оптимальной (в смысле достижения поставленной цели) и быстрой обработки изображения следует обеспечить автоматизированный выбор подходящего метода обработки изображения. Поскольку именно исследователю, в конечном итоге, предназначено медицинское изображение, то чтобы достичь повышения эффективности обнаружения им объектов интереса, обработка должна быть направлена на улучшение восприятия этого изображения зрительной системой исследователя [2]. *Ничарна Приботариа Витристия и полития страстии присунана (Иуариа (Иуариа), Реаксуативный и совере и полития с полития (Италья 2010), 1993 (ИЗР) (1993), 1994 (ИЗР) (1993), 1994 (ИЗР) (1993), 1994 (ИЗР) (1993), 1994 (ИЗР* 

## II. ИЗВЕСТНЫЕ РЕШЕНИЯ

В настоящее время известно множество видеоэндоскопических систем, характеризующихся простотой использования и надежностью оборудования. Некоторые из них: Fujinon (Япония), Olympus (Япония), Pentax (Япония), АКСИ (Россия). Новейшие системы, используемые в Беларуси: KARL STORZ, Fujinon 4400, Pentax 247ОК. Известные видеоэндоскопические системы позволяют получать изображения, но не всегда учитывают специфику обработки изображений, связанных с конкретными заболеваниями ЖКТ [1]. Наиболее эффективной методикой в диагностике раннего рака ЖКТ и предраковых изменений является комбинированное применение витальных красителей и исследование флуоресценции эндогенных и экзогенных фотосенсибилизаторов. Суммарная диагностическая точность комбинированной эндоскопической диагностики составляет 83-98% Диагностическая точность исследований проведенных в монорежиме, как правило, на 13-15% ниже [5]. Наибольшей диагностической точности (98 %) удаётся достичь при использовании четырёхрежимного видеоэндоскопа Olympus, отсутствующая в Беларуси.

## III. ОБРАБОТКА ЦВЕТНЫХ ИЗОБРАЖЕНИЙ

Наибольшей информативностью обладают цветные изображения видеоэндоскопических систем, поэтому задача автоматизированной структурной детализации объектов таких изображений представляет особый интерес для врачей-диагностов.

Обработка цветных изображений, полученных с применением хромоскопии с увеличивающей эндоскопией, наиболее эффективна. Так, в настоящее время общепризнанной является классификация pit pattern (S.Kudo,1994), основанная на изучении поверхности 1676 полиповидных образований толстой кишки, представляющих собой белые пятна (Рис.1).

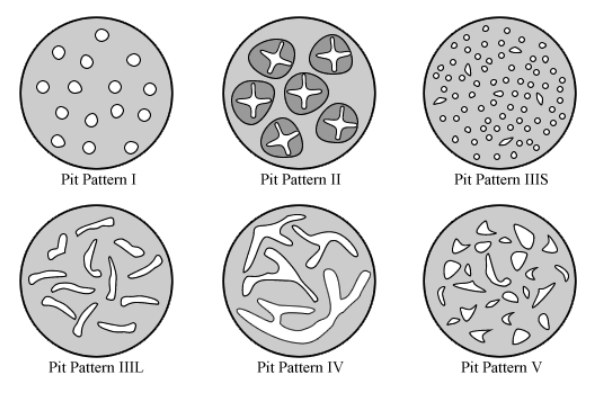

Рис. 1. Различные типы pit pattern

Условием для применения классификации nit pattern при увеличивающей колоноскопии является тщательная подготовка толстой кишки - хромоскопия 0,2% раствором индиго карминового, что позволяет выявлять поражения диаметром менее 5 мм. В период освоения методики отмечается высокий процент ошибок (33%-50%) при оценке типа структуры ямок  $\lceil 3 \rceil$ .

Олной  $\overline{H}$ актуальных залач  $\overline{q}$ R $\overline{q}$ R $\overline{q}$ C $\overline{q}$ морфологическая верификация диагноза и оценка эффективности лечения при диффузных, равномерно распределённых по органу поражениях, что требует автоматизированной обработки, включая автоматическое распознавание определение  $\overline{M}$ параметров объектов [1].

#### **IV. СТРУКТУРНАЯ ДЕТАЛИЗАЦИЯ ОБЪЕКТОВ** ВИДЕОЭНДОСКОПИЧЕСКИХ ИЗОБРАЖЕНИЙ

В работе предложен алгоритм структурной детализации объектов изображений видеоэндоскопических систем. ориентированный наряду с другими процедурами на обнаружение белых образований, связанных с онкозаболеваниями. Приложение с графическим интерфейсом Interactive  $(ICE)$  $(Pic.2),$ Color Editing осуществляющее обработку и анализ цветных изображений в среде системы компьютерной математики Matlab дополнено процедурой выделения белых пятен и позволяет выполнять:

1.Обратное (негативное) преобразование монохромного изображения и цветовых компонент нветного:

2. Улучшение монохромной  $\overline{M}$ цветовой контрастности:

3. Псевдоцветные отображения;

- 4. Балансировка цвета;
- 5. Отображения на основе гистограмм;

6. Выделение белых пятен.

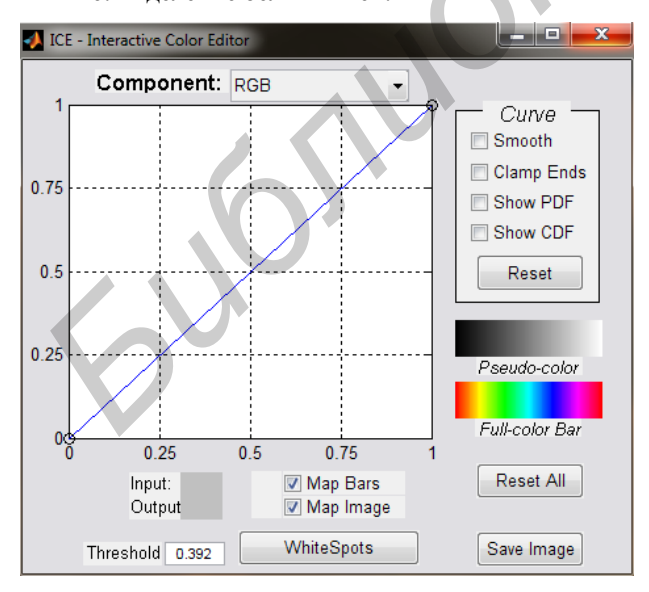

Рис. 2. Главное окно разработанного приложения

Было установлено, что наиболее оптимальной для выделения белых пятен является синяя компонента цветного изображения. Если цветовую компоненту

округлить вверх и вниз в соответствии с пороговыми значениями, то можно получить качественную картину с четко локализованными границами.

Диапазон процентного соотношения белых пятен в рассмотренных двадцати пяти изображениях составил 0,073% 9.44%. Оценка результатов медикаментозного эндоскопического лечения И заболеваний ЖКТ и изменений морфологических факторов канцерогенеза может эффективно производится с использованием разработанного приложения [1].

Развитие новых технологий и цифровой техники за последнее десятилетие привело к появлению большого количества новых методов диагностики и визуализации. У врача-диагноста появились новые возможности целенаправленно воздействовать на процесс визуализации медицинского изображения для качественной диагностики. Врачу, в зависимости от вила обследования, стало необходимо самостоятельно определять алгоритм обработки изображений, для этого ему необходимо предоставить инструментарий, позволяющий проводить такую обработку  $\mathbf{R}$ минимально сжатые сроки.

Визуализация обработанных медицинских изображений является обязательным первым шагом, особенно при сложных патологиях, для достоверной диагностики [4].

Применение разрабатываемых программ пост процессинговой обработки эндоскопических изображений позволяет повысить суммарную диагностическую точность эндоскопических исследований с 86% до 98% при отсутствии четырёхрежимных эндоскопов.

- [1] Астапенко, Я.А. Структурная детализация изображений видеоэндоскопических систем в гастроинтестинальной эндоскопии / Я.А. Астапенко, Л.В. Калацкая, Т.А. Гинько, Минский консультационно-диагностический центр Электроника Info. 2009. №2. С. 48-51.
- Виллевальле. А.Ю. Система анализа и обработки  $\lceil 2 \rceil$ медицинских изображений с малоконтрастными объектами / А.Ю. Виллевальде, Санкт-Петербург: Санкт-Петербургский государственный электротехнический университет, 2008. 2 с.
- $\lceil 3 \rceil$ Мараховский, К.Ю. Инновации диагностической эндоскопии желудочно-кишечного тракта / К.Ю. Мараховский, С.В. Белявская, ГУ Республиканский научно-практический центр «Мать и дитя» // ARSMEDICUS. 2009. 9 с.
- $[4]$ Авшаров, Е.М., Абгарян, М.Г., Сафарянц, С.А. Обработка изображений, мелицинских как необходимый инструментарий медицинского диагностического процесса / Е.М. Авшаров, М.Г. Абгарян, С.А. Сафарянц, ООО "КУРС-АС1", г. Москва // Вестник рентгенологии и радиологии. 2010.  $N<sub>2</sub>3$ . C. 1-5. (3)
- $[5]$ Пирогов, С.С., Кувшинов Ю.П., Унгиадзе, Г.В., Перфильев, Первый опыт использования трехрежимного И.Б. видеоэндоскопа для уточняющей диагностики раннего рака желулка / С.С. Пирогов. Ю.П. Кувшинов. Г.В. Унгиалзе. И.Б. Перфильев, Российский онкологический научный центр им. Н.Н. Блохина РАМН, г. Москва //ARS MEDICA. 2011. N4.  $C<sub>55</sub>$